#### FireSim – VR Einsatzsimulator

Nils Schmeißer

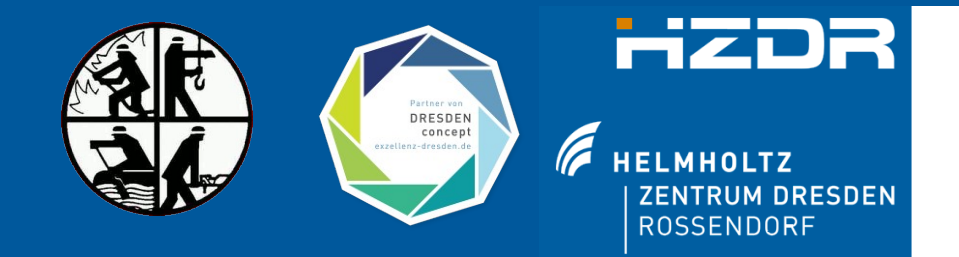

# Inhalt

- Konzept
	- "Virtual Reality", virtuelle Welt
- Systementwurf und Aufbau
- Interaktion und Rückkopplung im Simulator
- Missionen
	- Menschenrettung (search & rescue)
	- ABC-Einsatz (Strahlenschutzeinsatz)
	- Brandbekämpfung
- Vor- und Nachteile des virtuellen Trainings
- Ausblick

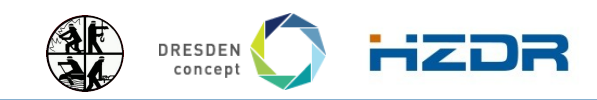

## Konzept

- alle Prozesse unterliegen Gesetzen
- einfache Modelle für Szenarien
- wichtige Kriterien
	- möglichst Realitätsnah
	- "natürliche Eingabe"
	- Simulation folgt den vorgegebenen Regeln
		- Physik
		- FwDv
		-

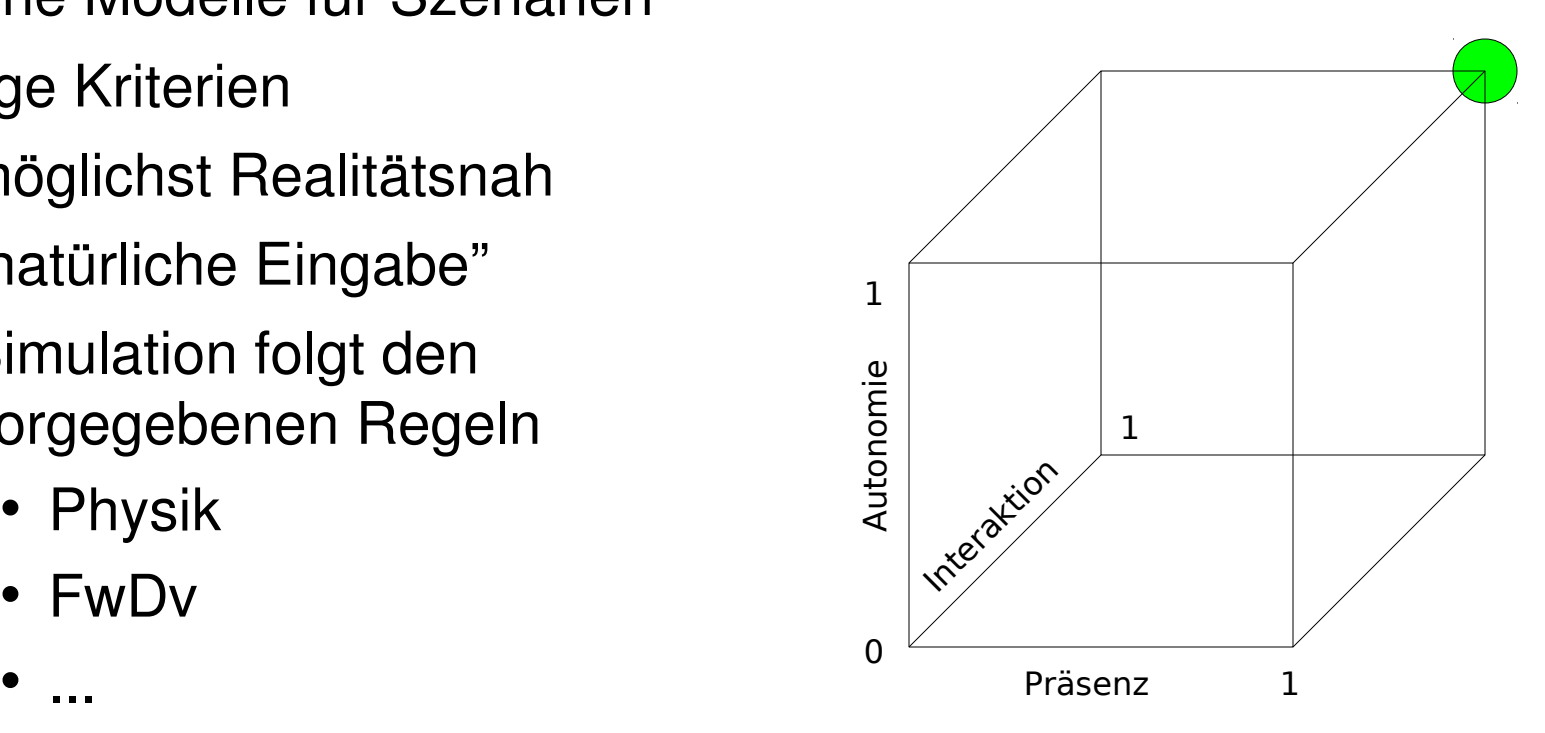

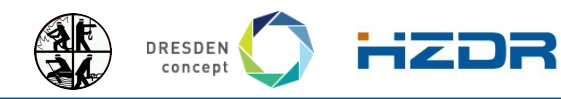

Seite 3 Mitglied der Helmholtz-Gemeinschaft und der Helmholtz-Gemeinschaft und der Helmholtz-Gemeinschaft und der Helmholtz-Gemeinschaft

## virtuelle Welt

4711

Fa Maternay GEBÄUDEÜBERSICHT

**FREE** 

- statische Geometrie
	- Gebäude, Räume, Einrichtung
	- CAD, Laufkarten
- dynamische Objekte
	- Zustand ändert sich in der Zeit
	- Ort und Zustand Angriffstrupp, Personen, …
	- Ort und Zustand Strahlenquelle
	- Ort und Zustand Feuer (z.B. aktuelle Temperatur)
- Kern der Simulation
	- Nutzer kann sich frei in der virtuellen Welt bewegen

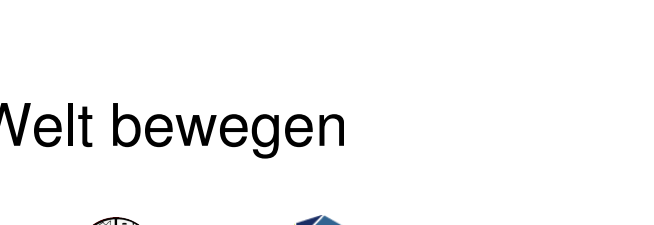

016

Ontarte Rautinelde

EDV

 $\Box$ 

Mohrangan

**Betwins and** 

LEGENDE

SafetyConsul

DRESDEN concep

#### Systementwurf

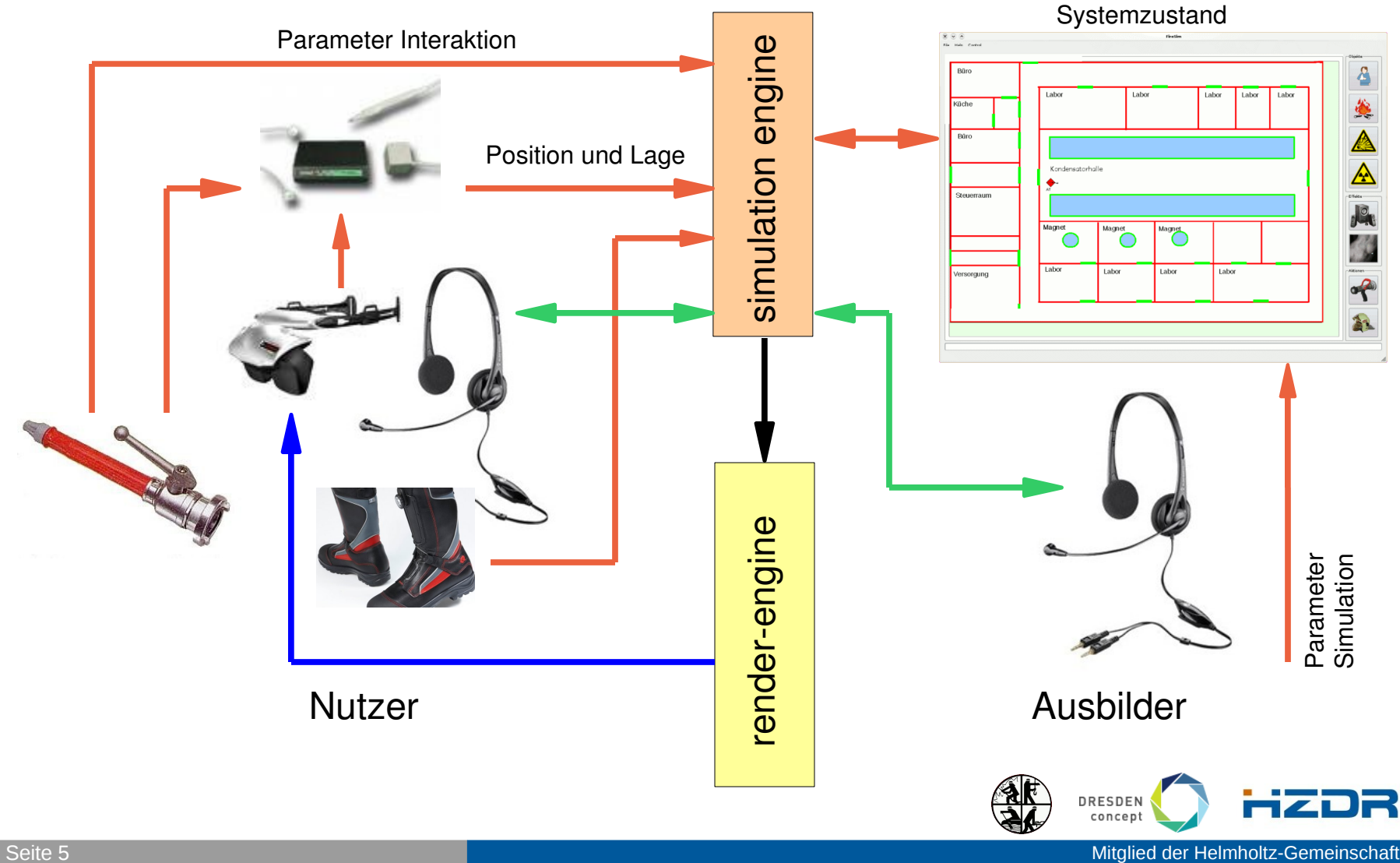

# Systemaufbau

- PC (high-end Grafikkarte, nVidia Quadro FX 3700), Linux
- PC Simulation, kann prinzipiell auch auf Vis-PC laufen, Linux
- Tracking System
	- Polhemus Patriot, Kinect, Beschleunigungssensoren, ...
- Display, HMD (eMagin Z800)
- Datenerfassungshardware
	- Vellemann K-8055 USB, Chipcon, ...
- head-set
- "Gadgets" Eingabegeräte
	- modifiziertes C-Strahlrohr, Attrappe Teleprobe FH40G, ...

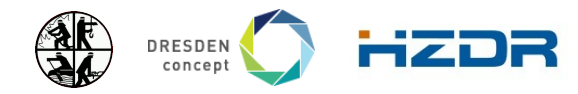

Seite 6 Mitglied der Helmholtz-Gemeinschaft und der Helmholtz-Gemeinschaft und der Helmholtz-Gemeinschaft und der Helmholtz-Gemeinschaft

# Interaktion und Rückkopplung

- Position in der virtuellen Welt
	- Tracking System (Höhe und Orientier
	- virtuelles Laufmodell (Schrittsensor)
- Eingabegeräte
	- natürliche Bedienung
	- modifiziertes C-Strahlrohr
	- Teleprobe FH40G
	- Prozeßsteuerung
		- Funkkommunikation
		- Löschmittel
- visuelles, akustisches und haptisches feed-back

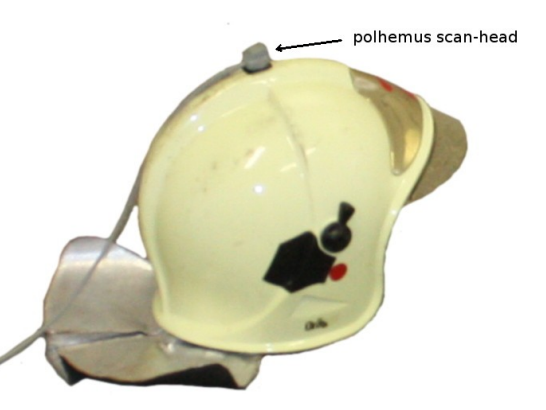

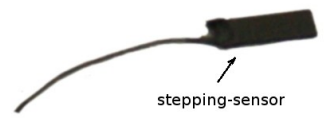

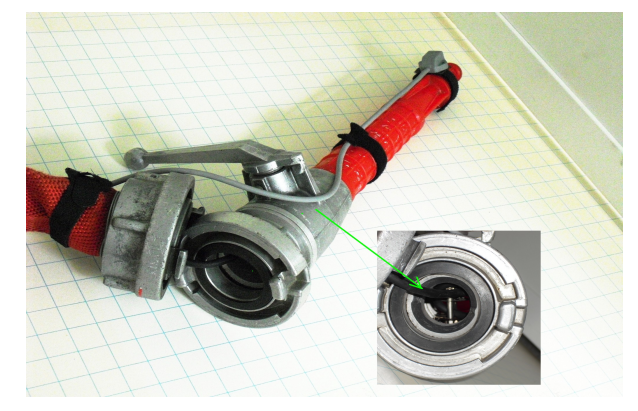

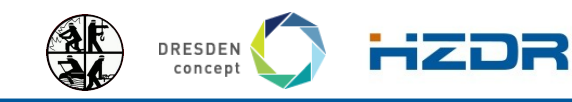

Seite 7 Mitglied der Helmholtz-Gemeinschaft und der Helmholtz-Gemeinschaft und der Helmholtz-Gemeinschaft und der Helmholtz-Gemeinschaft

## Einsatzablauf

- Szenario festlegen
	- Kombination möglich
- Einsatzbefehl
- Ausrüsten
- Durchführung
	- Protokollierung
		- Entscheidungen
		- Funkverkehr
		- Systemzustand
	- Eingreifen des Ausbilders
	- (sofortige) Wiederholung
- Analyse

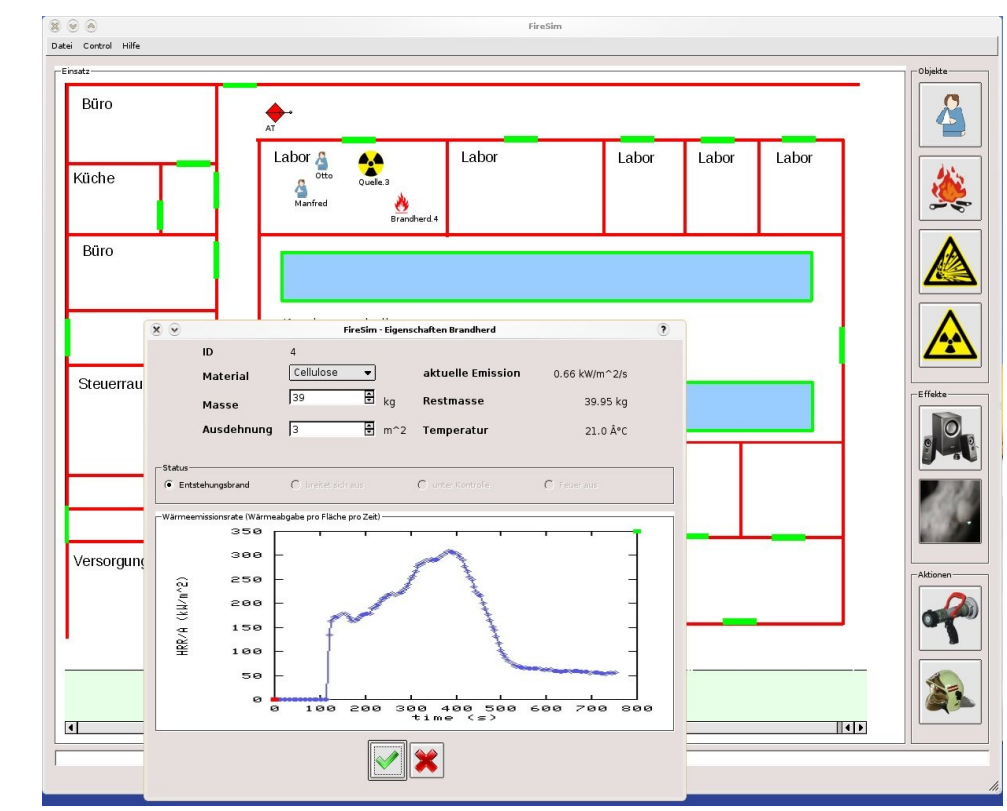

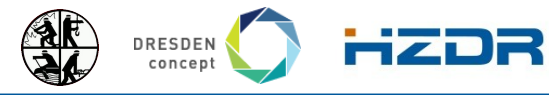

Seite 8 Mitglied der Helmholtz-Gemeinschaft

#### Menschenrettung

- Ziel:
	- Suchen (und Retten)
- Modellierung von Personen
	- mobil/immobil/flüchtend
		- mobil nicht implementiert
	- Vitalfunktion
	- Schwere der Verletzung
- **Darstellung** 
	- 3D mit passenden Texturen (z.B. von Übungen)
	- akustisch: (Schreien, Stöhnen, Husten, ...)
		- Lautstärke abhängig vom Abstand zur Person

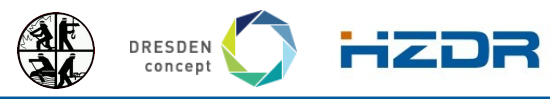

## ABC-Einsatz (Strahlenschutz)

• Ziel:

- Absperrgrenze festlegen
- Suche und Bergen von Quellen
- Dosisleistung messen
- Quelle definiert durch Isotop und Aktivität [Bq]
- Umsetzung in "Dosis" mittels Dosiskonversionsfaktor (DCF)
	- abhängig von Isotop,  $0.45 \cdot 10^{-8}$ .. 350 $\cdot 10^{-8}$  Sv/Bq
	- verallgemeinert  $2,2 \cdot 10^{-8}$  Sv/Bq
- **Superposition mehrerer Quellen**

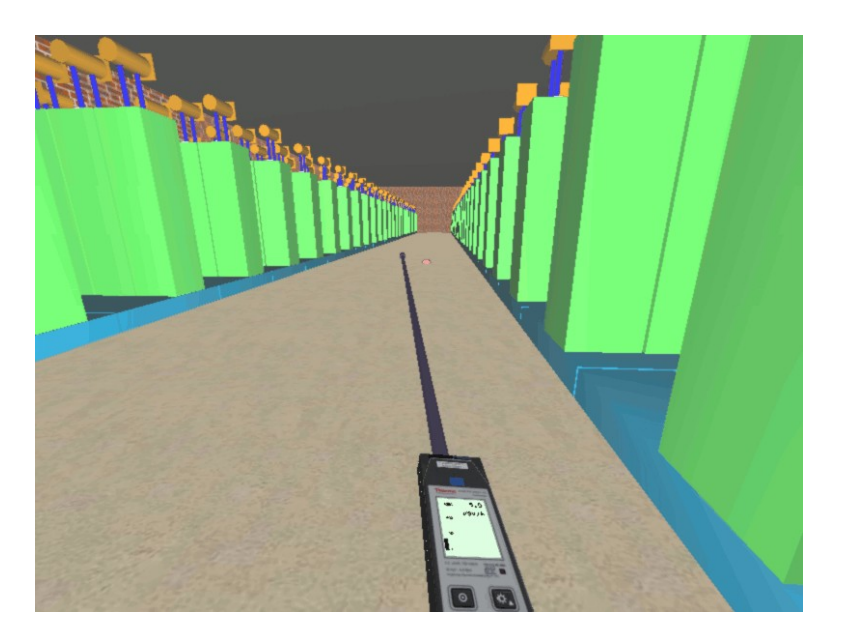

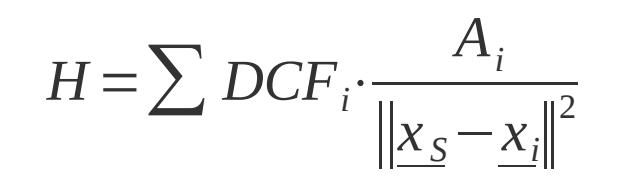

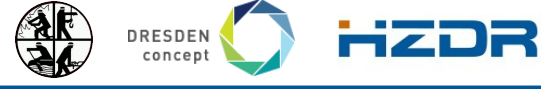

# Brandbekämpfung

- Ziel:
	- Brandherd lokalisieren
	- Brandbekämpfung (Löschen)
- Brandphysik (Verbrennungsdreieck)
	- Löschen durch Kühlen
- Branddarstellung
	- Multi-Partikel System
	- $-$  Farbe  $\sim$  Temperatur
	- mittlere Flammenhöhe; geringere Deckenhöhe → "flares"
- Rauch
	- Rauchdichte abhängig von Höhe über Boden
	- Vereinfachung: lineare Rauchdichte (0..100 %), ~ *(1.0-Höhe/h<sub>s</sub>)*
	- "Standardhöhe": *h<sub>s</sub>=1.80 m*

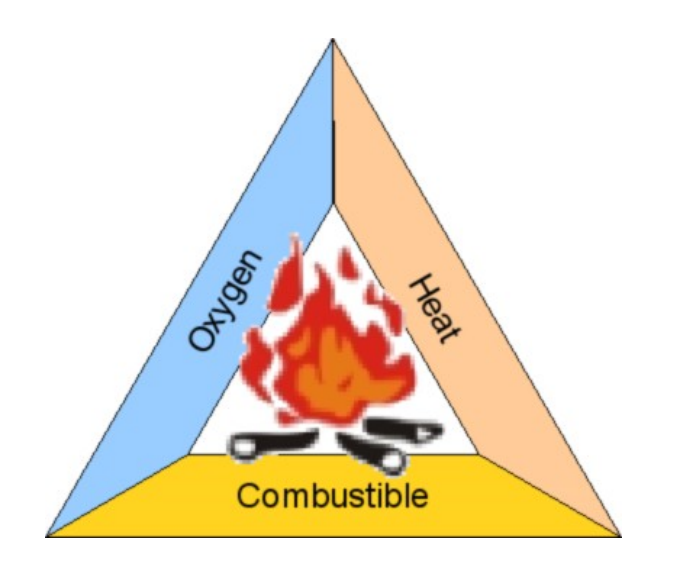

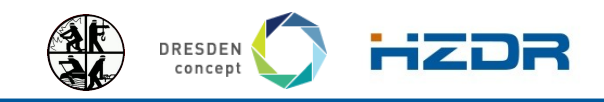

#### Branddarstellung

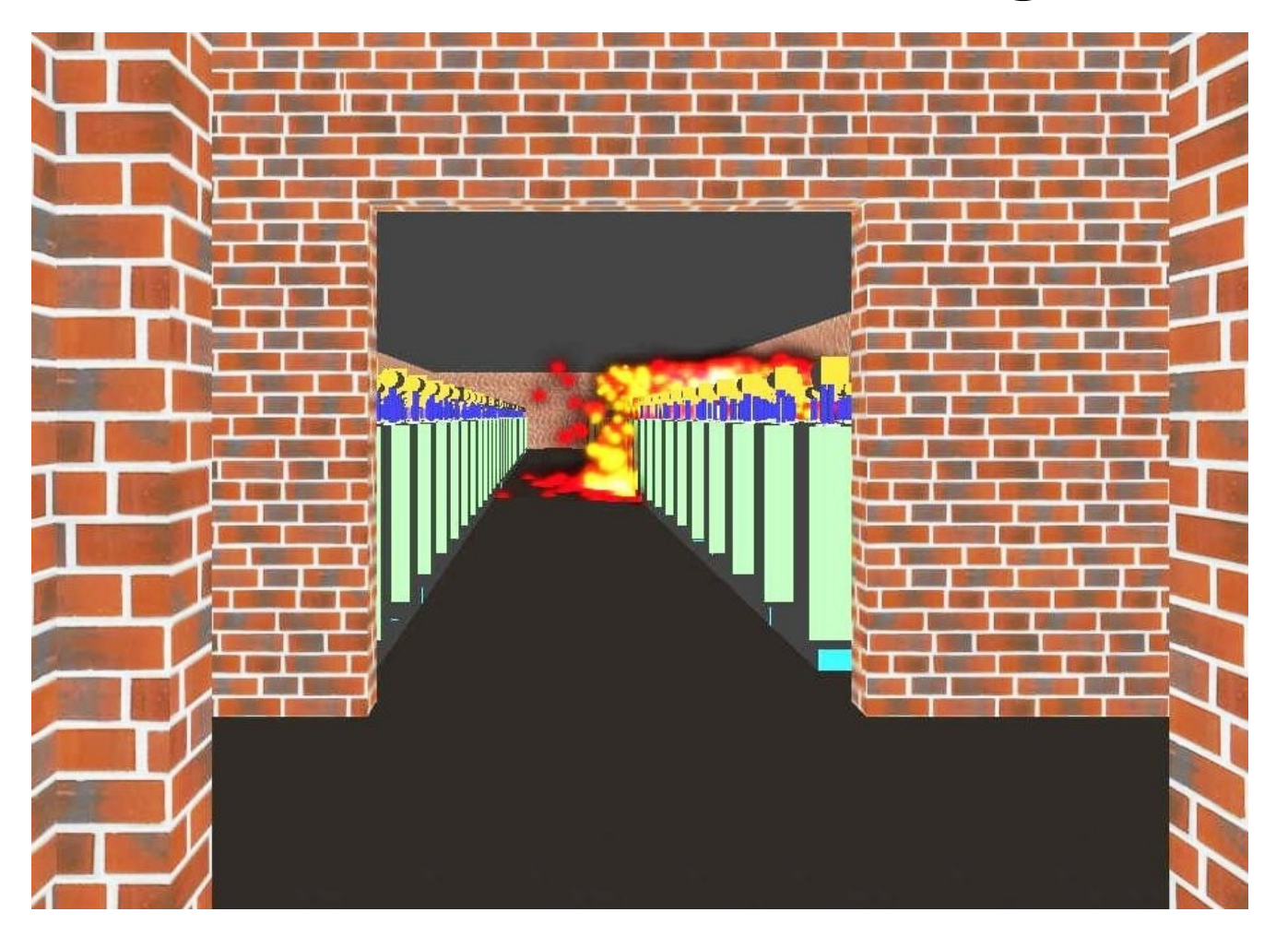

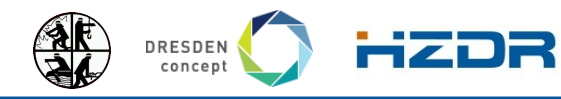

Seite 12 Mitglied der Helmholtz-Gemeinschaft

#### Löschen – einfaches Modell

- komplexes Modell (CFD, kompressible Gase)
	- NIST FDS Fire Dynamics Simulator
	- lange Rechenzeiten (10 min, ca. 8 h)
- Vereinfachung:
	- Wärmeemissionsrate
	- Abbrandrate
	- Energieansatz

$$
\dot{q}_F = \dot{m} \cdot \Delta H_c
$$
  
 
$$
Q_F(t) = \int_0^t \dot{q}_F dt = \int_0^t \dot{m} \cdot \Delta H_c dt
$$

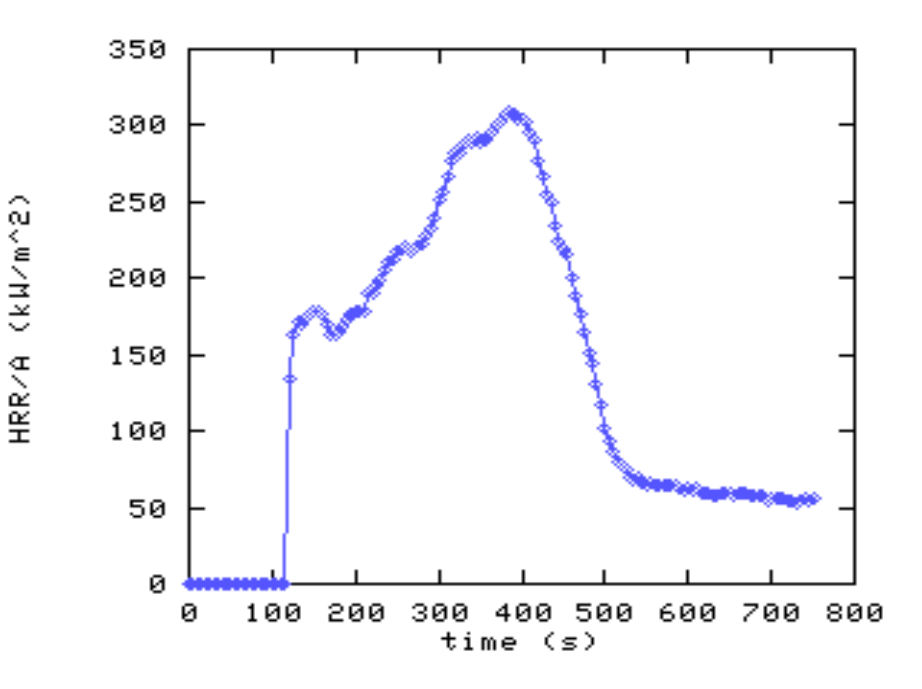

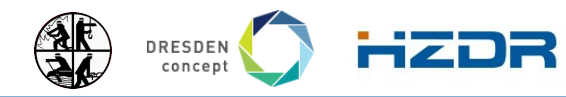

Seite 13 Mitglied der Helmholtz-Gemeinschaft und der Helmholtz-Gemeinschaft und der Helmholtz-Gemeinschaft und

#### Löschen – einfaches Modell

- Löschen durch Kühlen
- Löschmittelauswurf (Auswurfparabel)
	- Auswurfwinkel, Druck (Geschwindigkeit), Strahlform (Luftwiderstand)
- Wirksame Löschmittelmenge
	- Volumenstrom: /ˌ(t); Verschäumungszahl beachten
	- $\;\; = \;\; {\cal S}_{{}_{\digamma}}\!(t)$ : Verhältnis Uberlappungsbereich (A $_{{}_{\digamma\!L}}$ ) zu Brandfläche (A $_{{}_{\!\!L}}\!)$
	- $-$  konstante Effektivität (z. B. abhängig von Tröpfchengröße):  $S_{\mu}$
	- Wärmekapazität+Verdampfungswärme Löschmittel:  $C_{_{L}}$  (Wasser: *2,6 MJ/kg*)

$$
\dot{q}_L(t) = C_L \cdot S_L(t) \cdot S_F(t) \cdot I_L(t); S_F(t) = \frac{A_{FL}}{A_L}
$$
  
\n
$$
\Delta Q = Q_F - Q_L = Q_F(t) - \int_0^t \dot{q}_L dt - Q_{CTR}
$$

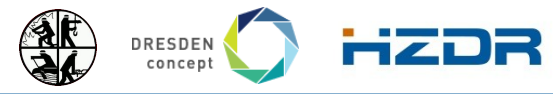

#### Löschen – einfaches Modell

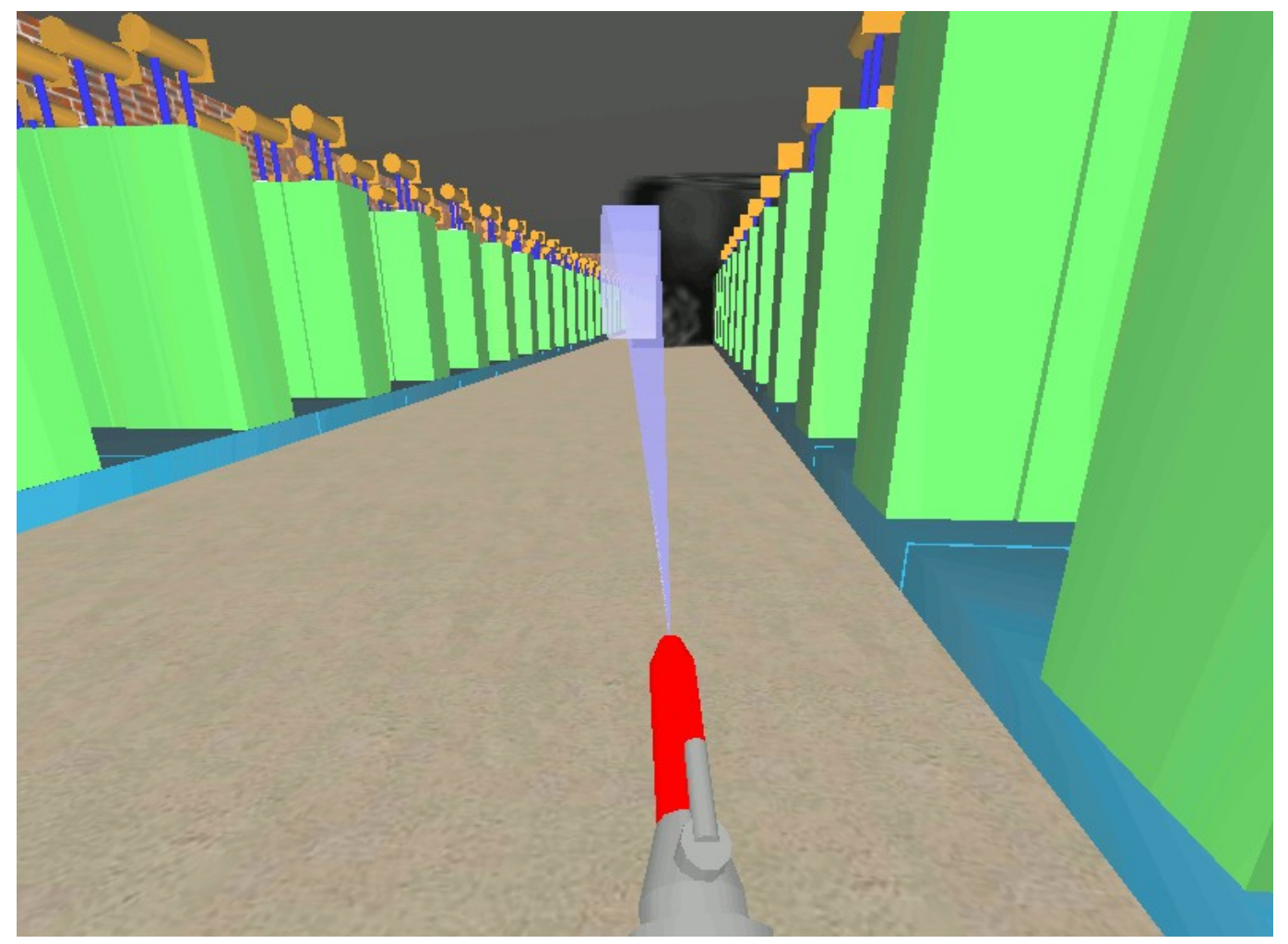

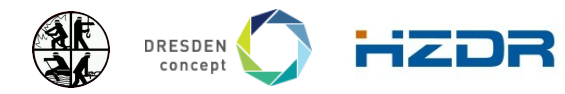

# virtuelles Training

#### • Vorteile

- kostengünstig, sicher, jederzeit einsatzbereit, keine komplexe Vorbereitung, Wiederholung, sofortige Fehlerkorrektur
- **Nachteile** 
	- realistische Modelle sind schwierig
	- einige Effekte können nicht "dargestellt" werden (Temp., Druckwellen, ...)
- aktuelle Einsatzbereiche: Kommandotraining, Kommunikation, Taktik, vorbeugender Brandschutz, Bauplanung
	- LFS Hamburg, LFS Celle, FKS Rheinland-Pfalz, FS Kärnten, BF Frankfurt, BF Berlin, BF Hamburg
	- Virtual Fires (Tunnel Brandsicherheit)
	- Pompiers de Paris WearIT@Work (Simulation von Informationssystemen)

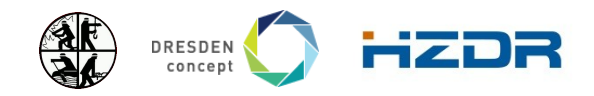

## Ausblick

- Integration NIST FDS
- deutlich verbesserte Grafik
	- Umstieg auf "Standard" Engine, z.B. Ogre
- Erweiterungen
	- Abschirmeffekte im ABC-Einsatz
	- autonome Personen
- weitere Standardszenarien
	- Gerätetraining (Pumpen, ...)
	- Autounfälle
- weitere Geräte Gadgets
- reguläre Nutzung

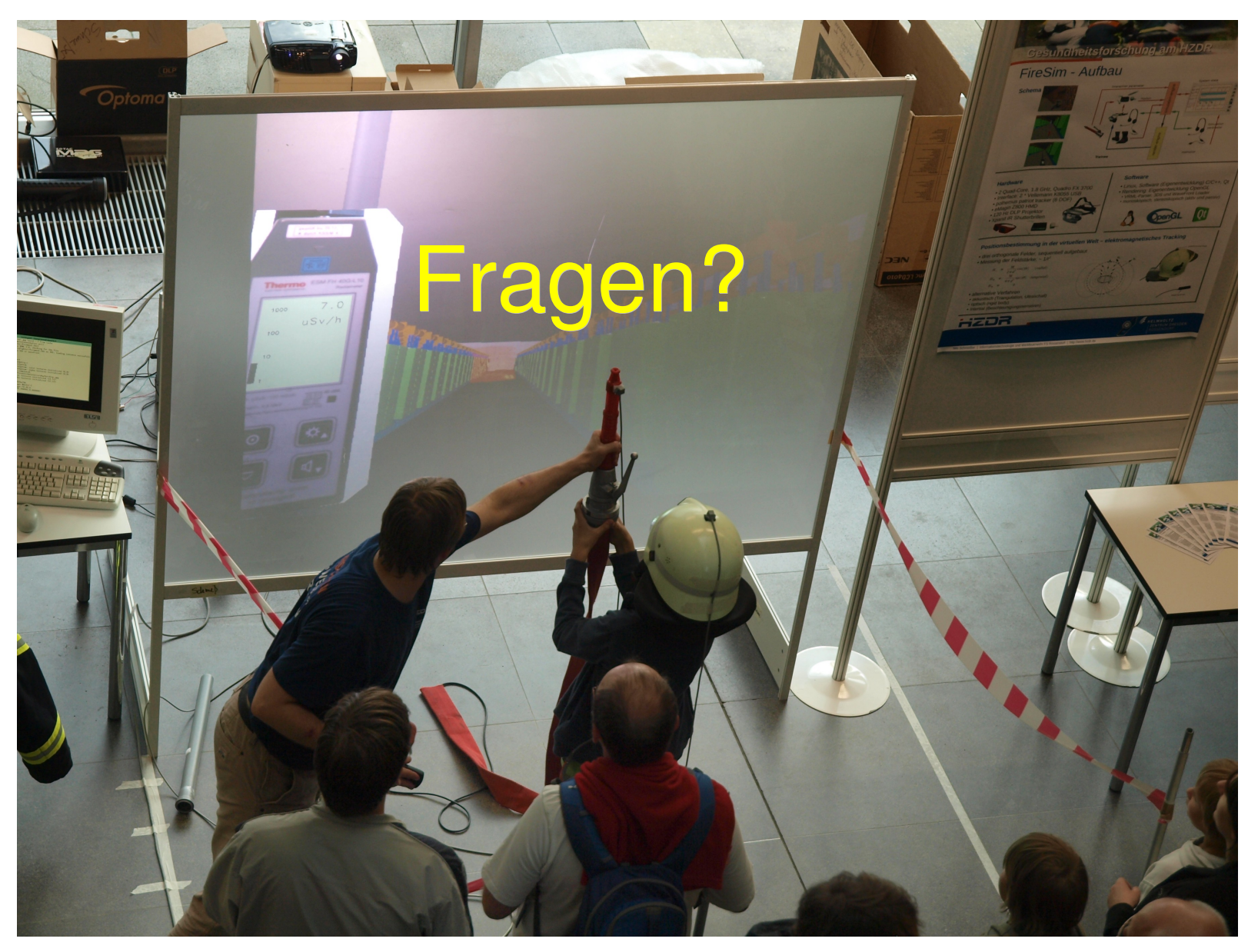

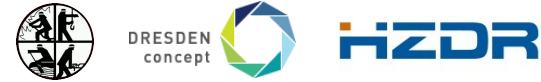